# **Student Area Download**

[Download](http://find24hs.com/isometrics/U3R1ZGVudCBBcmVhU3R.infolight.pueraplus/ZG93bmxvYWR8ckw1WVdwNGNueDhNVFkzTURnek5ETXdPWHg4TWpVNU1IeDhLRTBwSUZkdmNtUndjbVZ6Y3lCYldFMU1VbEJESUZZeUlGQkVSbDA/invigoration.kings)

#### **Student Area Crack With Full Keygen**

\* Organize all your classes, assignments, and tests, and also keep track of your teachers and classes. \* Connect your school, university, or college with your mobile phone. \* Find relevant information about your classes, teachers, and colleges via an innovative interface. \* Customize your profile using your own pictures, colors, background and background music. \* Manage your schedules and classes, manage your life while studying. \* Keep track of your friends and family and invite them on holidays. \* Add tasks, notes, and a calendar to your profile. \* Send your friend's location with a single text. \* Keep your network handy and make the most of your mobile phone. \* Keep in touch with your friends and family with a single message. \* Send your friend's location with a single text. \* Quickly read your messages from your friends and family. \* Find and send a friend's location with a single message. \* Quickly read your messages from your friends and family. \* Keep in touch with your friends and family with a single message. \* Customize your profile using your own pictures, colors, background and background music. \* Add your own tasks, notes, and a calendar to your profile. \* Stay in touch with your friends and family with a single text. \* Add your own tasks, notes, and a calendar to your profile. \* Stay in touch with your friends and family with a single text. \* Send your friend's location with a single text. \* Quickly read your messages from your friends and family. \* Send your friend's location with a single text. \* Quickly read your messages from your friends and family. \* Keep in touch with your friends and family with a single message. \* Quickly read your messages from your friends and family. \* Keep in touch with your friends and family with a single message. \* Send your friend's location with a single text. \* Quickly read your messages from your friends and family. \* Send your friend's location with a single text. \* Quickly read your messages from your friends and family. \* Keep in touch with your friends and family with a single message. \* Send your friend's location with a single text. \* Quickly read your messages from your friends and family. \* Keep in touch with your friends and family with a single message. \* Send your friend's location with

#### **Student Area**

Keymacro is a free application to create keyboard shortcuts in the system. Features: -Create shortcuts for several actions: close, run, copy, paste, show desktop, lock screen, maximize, minimize, browse files, shutdown, install, connect to a network device, show all devices, move to workspace x, show all desktops,... -Create keyboard shortcuts: use any key sequence on your keyboard, separate the shortcuts with a space or a comma, add a shortcut to shutdown, login, restart, shutdown, shutdown, shutdown, show all desktops, show all files, open menu in Home folder, goto the trash, unlock the screen, view all the mounted disks, see system information, see more info on a file - Import your own keysets: Create keymacro from any existing keyboards you may have, or from the files you could have saved from previous sessions -Export your own keysets: Send your own saved keymacro to any other users you have on your system -Full customization: add some text, some icons and many more options -Personal and configurable: The more you use it, the more useful it will become -More advanced: support for monitors, themes, windows categories, customized actions, support for all keyboards, support for Windows 7 How do I use it? 1) Open the folder where you've installed Keymacro and you'll see the icons of all the actions, the available shortcut keys and an example of a keymacro you've already created 2) Go to 'Create Keymacro' and select a folder you want to save the keys. When you've done that, you'll see a list of all the available actions in the system 3) Next you can select the items you want to save in the 'Create Keymacro' page. When you click the 'Create' button, a list of all the possible key sequences will be displayed. If you'd like to select them you can move the selection bar. 4) The values you've selected will be now added to your keymacro 5) Just after finishing you can use the created keymacro by double clicking the icon of the action. -Create shortcuts for several actions: close, run, copy, paste, show desktop, lock screen, maximize, minimize, browse files, shutdown, install, connect to a network device, show all devices, show all files, open menu in Home folder, goto the trash, unlock the 2edc1e01e8

## **Student Area [Updated]**

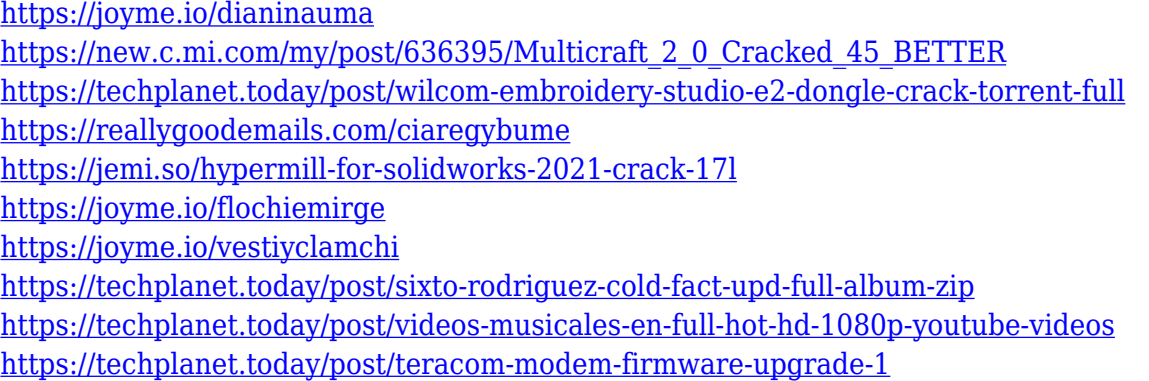

### **What's New in the?**

- Sort your classes by day, week, month, or year. - Create a personal timetable - Find a teacher in seconds with a map view - See when a class is going to start - Customize the schedule with add/remove classes - See when a class is over and when the next one starts - Create your own timetable - Add and remove classes to the timetable - View the timetable in a map view - Add classes to the timetable - Remove classes from the timetable - Check which classes are free - View the timetable - Add events to the timetable - Remove events from the timetable - Filter events by week and class - Filter events by date - Categorize the events - See the dates of events in the calendar - See the times of events in the calendar - Include a name and a free message - Add multiple events - Create a calendar - Add events - See the description and other details of the events - Sort the events by name, free, or date - Remove events - Categorize the events - Edit events - View the events - Add a custom message to the event - Filter events by name - Filter events by student - Filter events by free - Filter events by date - Delete events - Bookmark the events - See the description of the events - Select events from the calendar - Sort the events - Change the event details - See the student details of the event - Delete the event - See the class details of the event - Sort the events by date - Delete the event - See the day, week, month, or year - See the timetable - See the timetable - Edit the timetable - See the timetable - See the timetable - See the timetable - View the timetable - View the timetable - Sort the timetable by day, week, month, or year - Filter the timetable by class - See the timetable in a map view - See the timetable in a map view - See the timetable in a map view - See the timetable in a map view - See the timetable in a map view - See the timetable in a map view - See the timetable in a map view - See the timetable in a map view - See the timetable in a map view - See the timetable in a map view - View the timetable in a map view - Change the timetable - See the timetable - View the timetable - Edit the timetable - Save the timetable - Delete the timetable - Check the timetable - Add classes to the timetable - Remove classes from the timetable - Filter the timetable by day - Filter the timetable by week - Filter the timetable by month - Filter the timetable by year - See the timetable - See the timetable

# **System Requirements:**

1.5GHz dual-core Processor 2GB of RAM 4GB of available space DirectX 9.0c-compatible video card The game will install and run using DirectX 9.0c or higher. If you run Vista or Windows 7, we recommend that you use the "Run as Administrator" option. Minimum Windows XP system requirements: 1GHz Processor 1GB of RAM 400MB of available space The game will install and run using DirectX 9.0c or higher. If

<https://mariahaugland.no/2022/12/12/portable-7-zip-1-4-7-crack-for-pc-april-2022/>

<https://acaciasports.com/wp-content/uploads/2022/12/Disfr-Crack-Patch-With-Serial-Key-Download.pdf>

[http://aawheel.com/wp-content/uploads/2022/12/Ringtonesia-Palm-Pre-Maker-Crack-Free-Registration-Code-Free-PC](http://aawheel.com/wp-content/uploads/2022/12/Ringtonesia-Palm-Pre-Maker-Crack-Free-Registration-Code-Free-PCWindows.pdf)

[Windows.pdf](http://aawheel.com/wp-content/uploads/2022/12/Ringtonesia-Palm-Pre-Maker-Crack-Free-Registration-Code-Free-PCWindows.pdf)

<http://pontucasacuba.com/?p=15536>

<http://www.cryptofxinsider.com/wp-content/uploads/2022/12/Calus.pdf>

<https://www.german-aerospace.de/2022/12/12/network-tester-crack-license-keygen/>

<https://flyonedigital.com/wp-content/uploads/2022/12/KeyboardChanger.pdf>

<http://www.abc-skincare.com/dicom-inspector-net-crack-free-download-3264bit/>

<http://cefcredit.com/?p=79286>

<https://cambodiaonlinemarket.com/qif2qbo-11-0-9-7-crack-with-product-key-download/>